### **Expand Shortened URLs Torrent [32|64bit]**

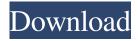

## **Expand Shortened URLs Crack Full Product Key Free [Mac/Win]**

Name: Expand Shortened URLs 2022 Crack Description: This plugin replaces all shortened urls with their full urls. This is a basic plugin. Many other features are added to this plugin, but this one is a must-have for me. It's easy to use, and you only need to add it to your existing.htaccess file. Click to expand... Unfortunately, this plugin is not compatible with the Thumbnail Shorteners plugin. It may also not work with MediaHub and Twitter. If you are looking for a plugin that does all of these then try the Shorten URL and Tweetlink Shortener for WordPress plugins. You can also try the shortenurllinks WordPress plugin which is a great plugin that do all of these. I have personally tried this plugin and it does not do what it says, you still have to click on the actual url for the page you want. They are not embedded into the page but just added to the head section. Expand Shortened URLs Full Crack Description: Name: Expand Shortened URLs Serial Key Description: This plugin replaces all shortened urls with their full urls. This is a basic plugin. Many other features are added to this plugin, but this one is a must-have for me. It's easy to use, and you only need to add it to your existing htaccess file. Click to expand... Unfortunately, this plugin is not compatible with the Thumbnail Shorteners plugin. It may also not work with MediaHub and Twitter. If you are looking for a plugin that does all of these then try the Shorten URL and Tweetlink Shortener for WordPress plugins. You can also try the shortenurllinks WordPress plugin which is a great plugin that do all of these. I have personally tried this plugin and it does not do what it says, you still have to click on the actual url for the page you want. They are not embedded into the page but just added to the head section. Cracked Expand Shortened URLs With Keygen Description: Name: Expand Shortened URLs Description: This plugin replaces all shortened urls with their full urls. This is a basic plugin. Many other features are added to this plugin, but this one is a must-have for me. It's easy to use, and you only need to add it to your existing.htaccess file

## Expand Shortened URLs Crack + Serial Number Full Torrent PC/Windows

The idea behind this plugin is to take as many links as possible from a large selection of major media sharing sites like Dropbox, Facebook, Twitter and many more and put them into the WordPress Post Editor. This plugin is a must for every blogger who are using Twitter, Facebook or any other social media like that to promote their website or business. (It is better for business or blog business for every use to be a part of this plugin so that you will have a lot of traffic on your website at the same time.) Some of the features: \* Twitter and Facebook login: login to twitter or Facebook and post the link into the post editor \* Dropbox upload: upload a file from Dropbox to the post editor \* Facebook, Google+, Reddit or any other upload: upload a photo/video from the media share site \* Twitlonger link expanding: replacing the shortened URL with the full text \* Using Pinterest, Reddit, Imgur or any other embed: embed the image, video or whatever is selected from a video sharing site \* Flickr upload: upload an image from Flickr to the post editor There are also 5 ways to edit the link after the link is inserted into the post editor: \* Add space to the left or right of the link \* Add space in the beginning of the link \* Add space at the end of the link \* Add one line break \* Add one line break + space I would like to hear what you think about this plugin and if it can be useful for you to have on your blog. Changelog: \* 0.1.0 - Initial release. - Needs to be re-compiled for any changes to the code. - No support for WordPress 3.2. The plugin works only for the latest WordPress (WP 3.3+) version with the "Expand Shortened URLs" plugin activated. (This plugin is needed to expand the shortened URLs.) You can activate the plugin by clicking "Settings" on the Admin Bar, then click on "Plugins". If the WordPress version is not up-to-date, the plugin won't work. If you experience any problems, please let me know. You can download a.zip file with all files and files needed for your version of WordPress from here:

80eaf3aba8

# **Expand Shortened URLs [Win/Mac]**

Expand Shortened URLs converts short URLs to their full URL (including and expands links in a Tweet into their full URLs. It does not display the generated full URL in the tweet text. It's Free We offer a free version with 25,000 per day limitations. This is fully functional except for the links you can only shorten to one character. The price for unlimited shortened link expansions is \$4.99. Details of the plugin are here: This plugin is currently in private beta. You must become a registered user of to access it. Note: The free version of the plugin will display a small message on your home page telling you to upgrade in order to continue using the plugin. Other Kinds of Shortened URLs Shorten: Replaces your shortened URL with a link to its full URL. twitlonger: Replaces your shortened URL with its short code, the "long" URL, or a link to its full URL. - Replace TwitLonger-shortened with its long url and then with the long url of that twitlonger A: I wanted a short way of displaying full URLs in short codes without being too intrusive to my website. I've been using a jQuery shortener plugin that I've developed myself. It'll do pretty much exactly what you're asking for. Shortened URLs will be replaced with their full URLs, and the plugin will expand shortened texts and also embed images from popular websites like Facebook, Twitter, and others. You can try it out at You can choose which shortened URLs you want to expand as well as the media sites you want to embed the images from. The free version only limits you to 25,000 URLs per day, and the pro version allows you to increase the limit to 500,000. The pro version also allows you to modify how the short URL is displayed, including how the shortened URLs are displayed, as well as

### What's New in the?

Expand Shortened URLs is a PHP Class that detects shortened URLs and turns them into their proper long version, plus shows the full text of the shortened URLs, so you can read them too. It works with various shortened URLs that come from different services. Requirements: Note: If you are using 4.2.3 or below, you cannot use this plugin. External Requests: Expand Shortened URLs has some external requests that are provided to recognize the shortened URLs and process them. So before you start using this plugin, you should set up those requests for you to use it. You can download the full list of requests here: Expand Shortened URLs Requests. Note: The "www.expandshorteners.com" domain is not included in that list. You can create your own requests to use those domains for you. If you need those domains, you can check the list of all domains in the database here: List of Shortened URLs Domains in our Database. Installing: Install Expand Shortened URLs 1. Go to Plugins > Add New > Install from file 2. Find Expand Shortened URLs.zip 3. Click Install Now 4. Click Activate Plugin 5. Activate Expand Shortened URLs 6. Go to Settings > Expand Shortened URLs 7. Click Options 8. Click Save 9. Click Show Developer 10. Choose Save 11. Click Save 12. Click Exit 13. Go to General Settings 14. Select Include Shortened Text 15. Expand the text you wish to include 16. Click Save 17. Click Update options 18. Click Save 19. Click Exit 20. Go to Settings > Expand Shortened URLs 21. Click Shortened URL 22. Click Change URL 23. Click Update Options 24. Click Save 25. Click Exit 26. Go to Settings > Expand Shortened URLs 27. Click Use requests 28. Click Customize 29. Click Add a request 30. Enter the URL you want to use 31. Add the URL to the request array 32. Click Add 33. Click Save 34. Click Check for updates 35. Click Check Now 36. Click Update Options 37. Click Save 38. Click Exit 39. Go to Settings > Expand Shortened URLs 40. Click Save 41. Click Exit 42. Go to General Settings 43. Click Use requests 44. Click Add request 45. Enter the URL you wish to use 46. Add the URL to the request array 47. Click Add 48. Click

# **System Requirements:**

Minimum: OS: Windows 7 or Windows 8 Processor: 1.4 GHz RAM: 2 GB Graphics: DirectX 10 compatible graphics card, OpenGL 4.3 compatible, 64 MB video memory or better DirectX: Version 9.0c, OpenGL 4.3 compatible, 64 MB video memory or better Recommended: Processor: 2.0 GHz RAM: 3 GB Graphics: DirectX 11 compatible graphics card, OpenGL 4.3 compatible, 64

### Related links:

https://marcsaugames.com/wp-content/uploads/2022/06/dennalli.pdf

https://rednails.store/wp-content/uploads/2022/06/janimp.pdf

https://coolbreezebeverages.com/wp-content/uploads/2022/06/kallat.pdf

https://tiotermadotedmi.wixsite.com/inawlebo/post/view-page-archive-cache-for-firefox-2-1-97-crack-for-pc-updated-2022

https://ankaptercmustpergi.wixsite.com/versorajfo/post/midicut-crack-with-kev-download-pc-windows

https://vizitagr.com/wp-content/uploads/2022/06/fauswinn.pdf

https://armina.bio/wp-content/uploads/2022/06/birdmyca.pdf

 $\underline{https://elduntaskrosmucha.wixsite.com/viechuckranrect::viechuckranrect:XXl3XzbaIt:elduntaskrosmucha@gmail.com/post/jadretro-keygen}$ 

https://beawarenow.eu/wp-content/uploads/2022/06/ariecha.pdf

https://tibcessgithacarf.wixsite.com/ledislauca/post/mr-clock-crack-2022